Building Inclusive Communities: conducting research that is open for all *Kirstie Whitaker UKORWG19 11 April 2019*

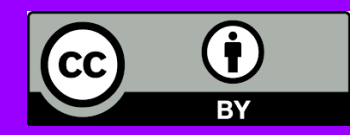

<u>https://doi.org/10.6084/mg</u> Kirstie Whitaker via Mozilla doi: [10.6084/m9.figshare.7981670](http://doi.org/10.6084/m9.figshare.7564682)

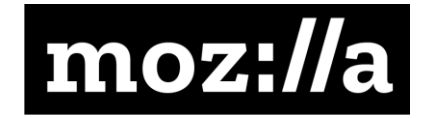

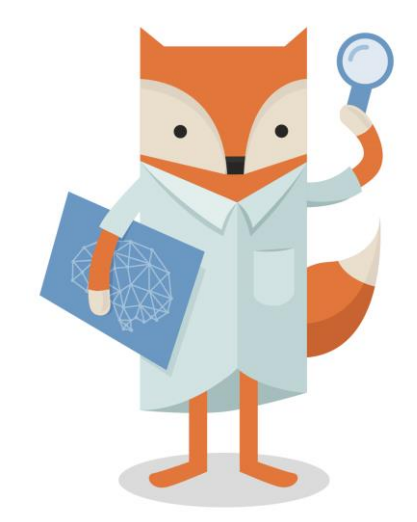

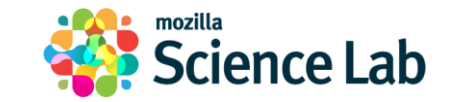

### *Oh hai!*

Neurohackweek 2016 Photo credit: Chris Gorgolewski

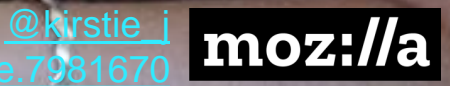

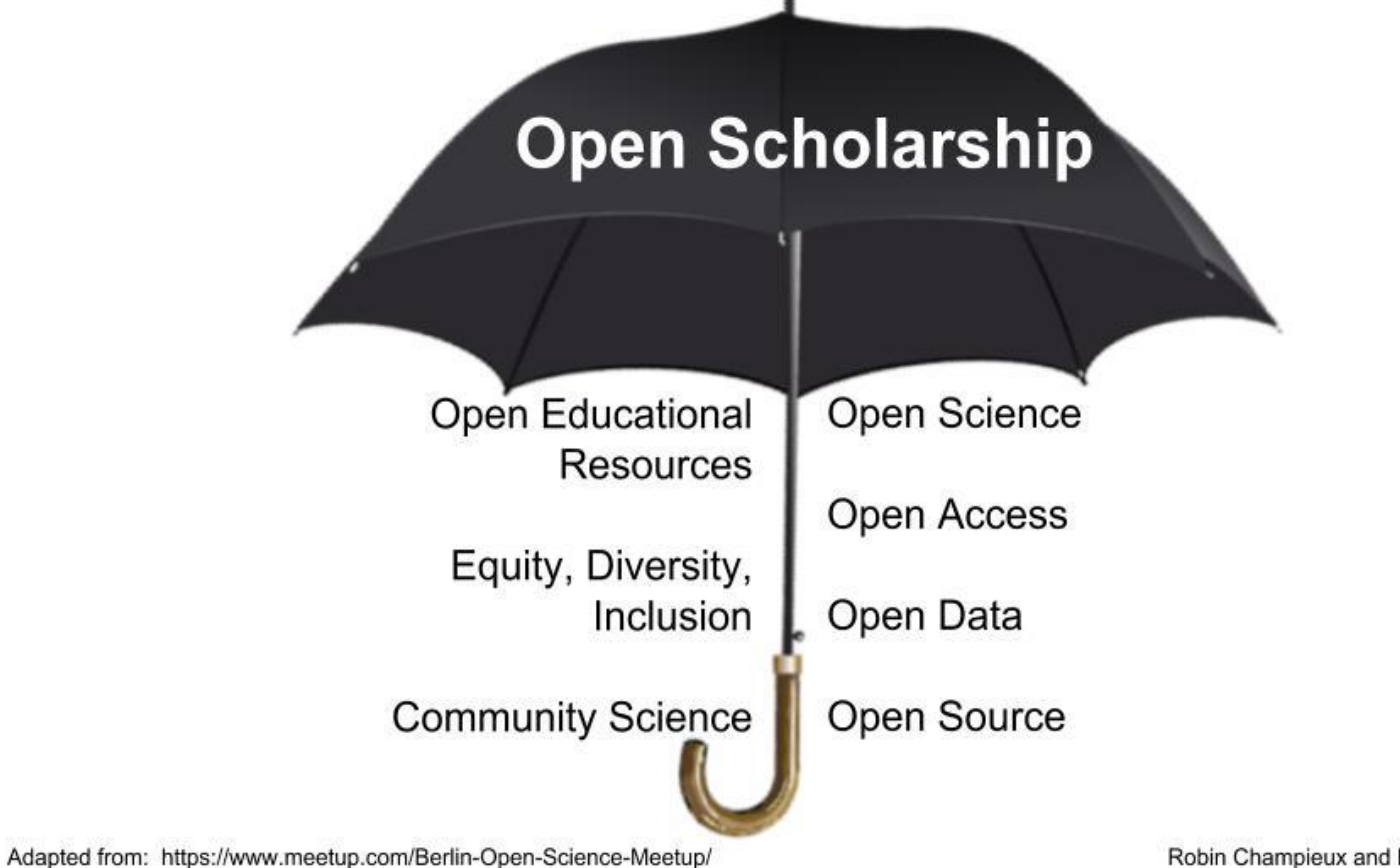

Robin Champieux and Danielle Robinson

@kirstie

# My definition of open is probably not the same as yours

(and that's ok!)

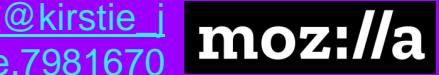

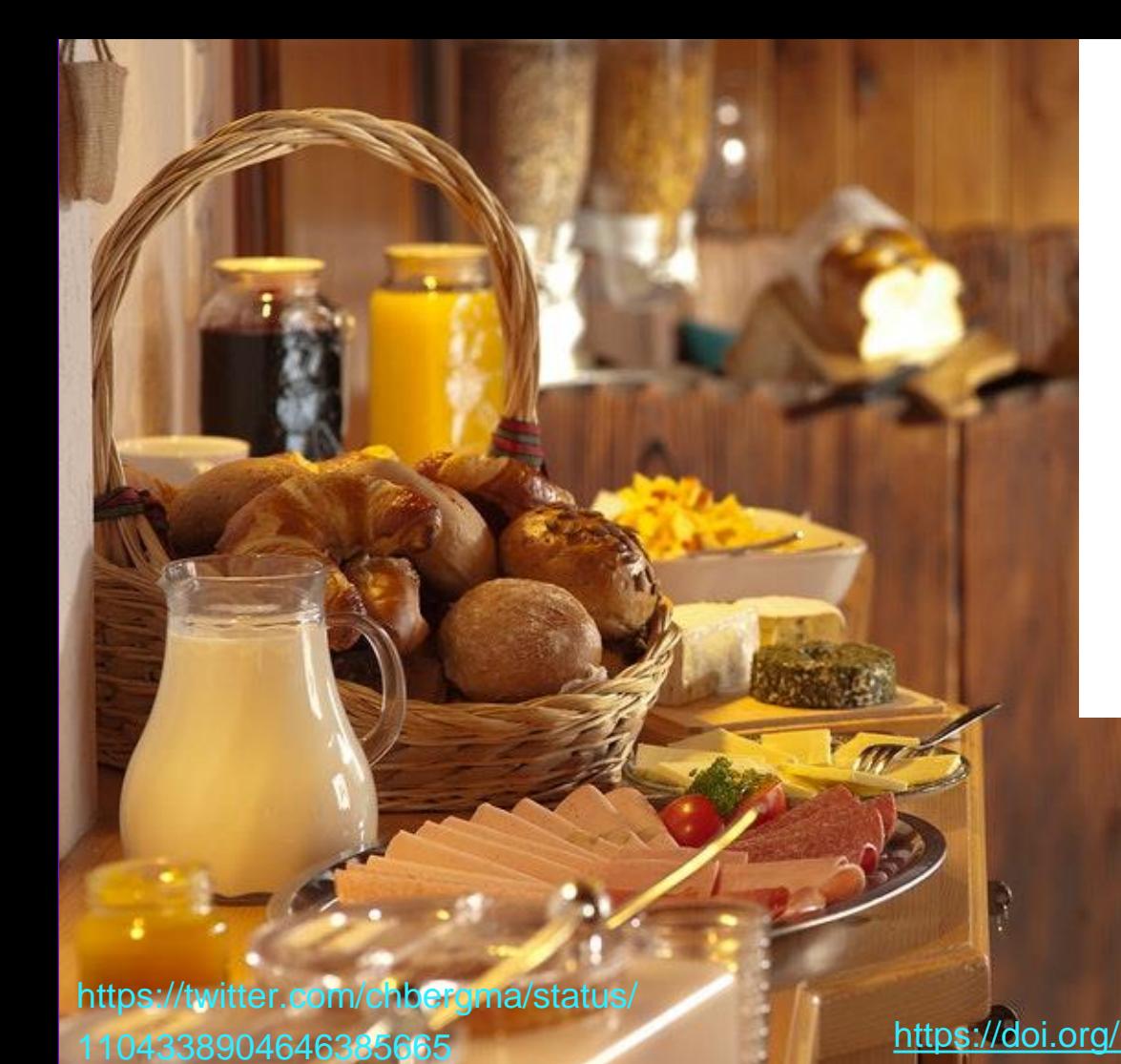

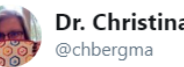

### Dr. Christina Bergmann

So glad the buffet metaphor is catching on, there are so many solutions out there. Don't try to stuff yourself on everything, select what works for this study and let's steadily improve our fields... #openscience

#### Priya Silverstein @priyasilverst

Lastly, @MicheleNuijten wrapping up: take your pick from the 'buffet' of open science practices from transparency, statistics, preregistration, multi-lab collaborations, attending @improvingpsych meeting, etc!

Show this thread

11:11 AM - 9 Mar 2019

 $\bigcirc$  1

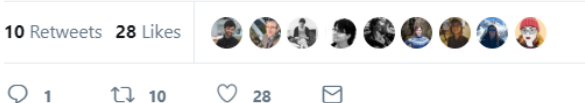

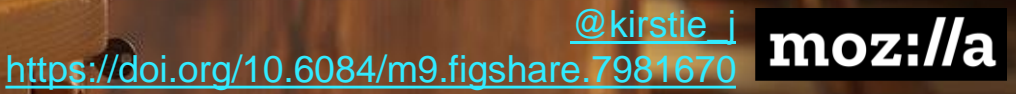

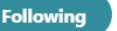

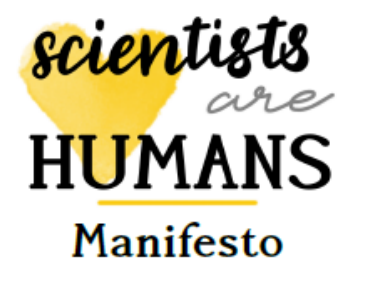

1. I will BE MORE UNDERSTANDING of scientists who are different to me, by reading their stories and by talking to them

2. I will develop a WORK-LIFE BALANCE that is kind to myself, and help others to do the same

3. I will set KIND DEADLINES that are realistic and do not encourage antisocial hours

4. I will give THOUGHTFUL PRESENTATIONS and LECTURES, using a microphone where available, sharing notes and slides in advance

5. I will engage in KIND PEER REVIEW, being constructive and thoughtful in my criticisms and giving praise where I can

6. I will try to build KIND TEAMS in which all members can contribute and feel valued

7. I will give KIND FEEDBACK, thinking of the person behind the work

8. I will be MORE THOUGHTFUL when I am LEARNING, considering the wellbeing of tutors, lecturers and trainers

9. I will participate in and organise FRIENDLY CONFERENCES which are open to all

10. I will PAUSE FOR THOUGHT: I will take time to think of the humans behind the science

http://www.scientistsarehumans.com

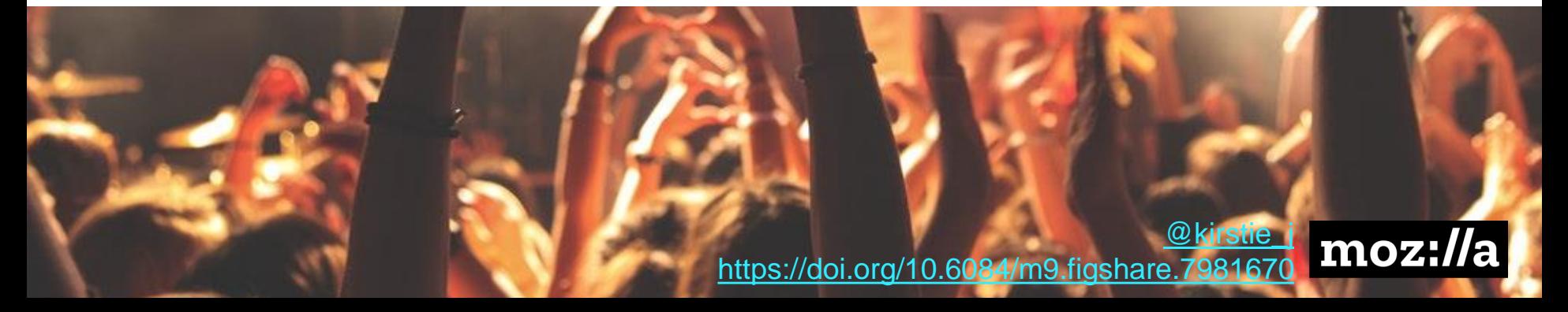

## **Open Leadership Principles**

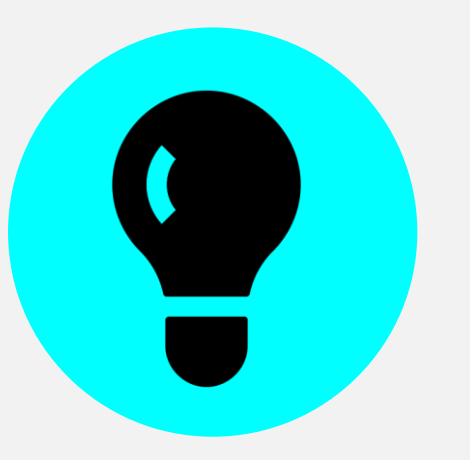

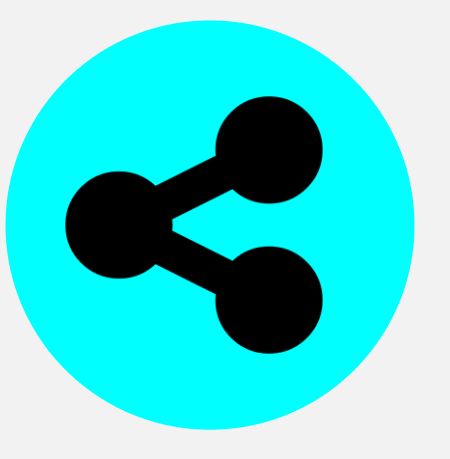

### **Understanding** You make the work accessible and clear

**Sharing** You make the work easy to adapt, reproduce, and spread **Participation & Inclusion**

You build shared ownership and agency to make the work inviting **Read more**<br>and sustainable for all.

[https://mozilla.github.io/olm-whitepaper](https://mozilla.github.io/olm-whitepaper/) whiteher white the sustantial

https://doi.org/10.6084/m9.figshare.798167

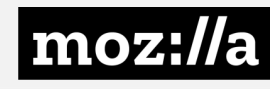

 $_{\rm{moz:}/}$ 

# Make the implicit, explicit

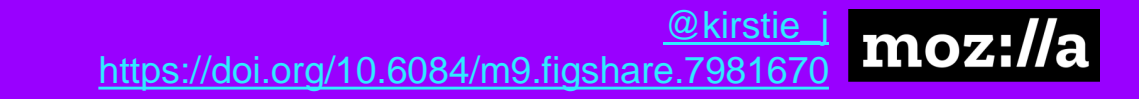

### *Your project's README*

#### <https://doi.org/10.6084/m9.figshare.7981670> https://doi.org/10.6084/m9.figshare.7564682

ELHII

 $\binom{1}{1}$ 

[@kirstie\\_j](https://twitter.com/kirstie_j)

moz://a

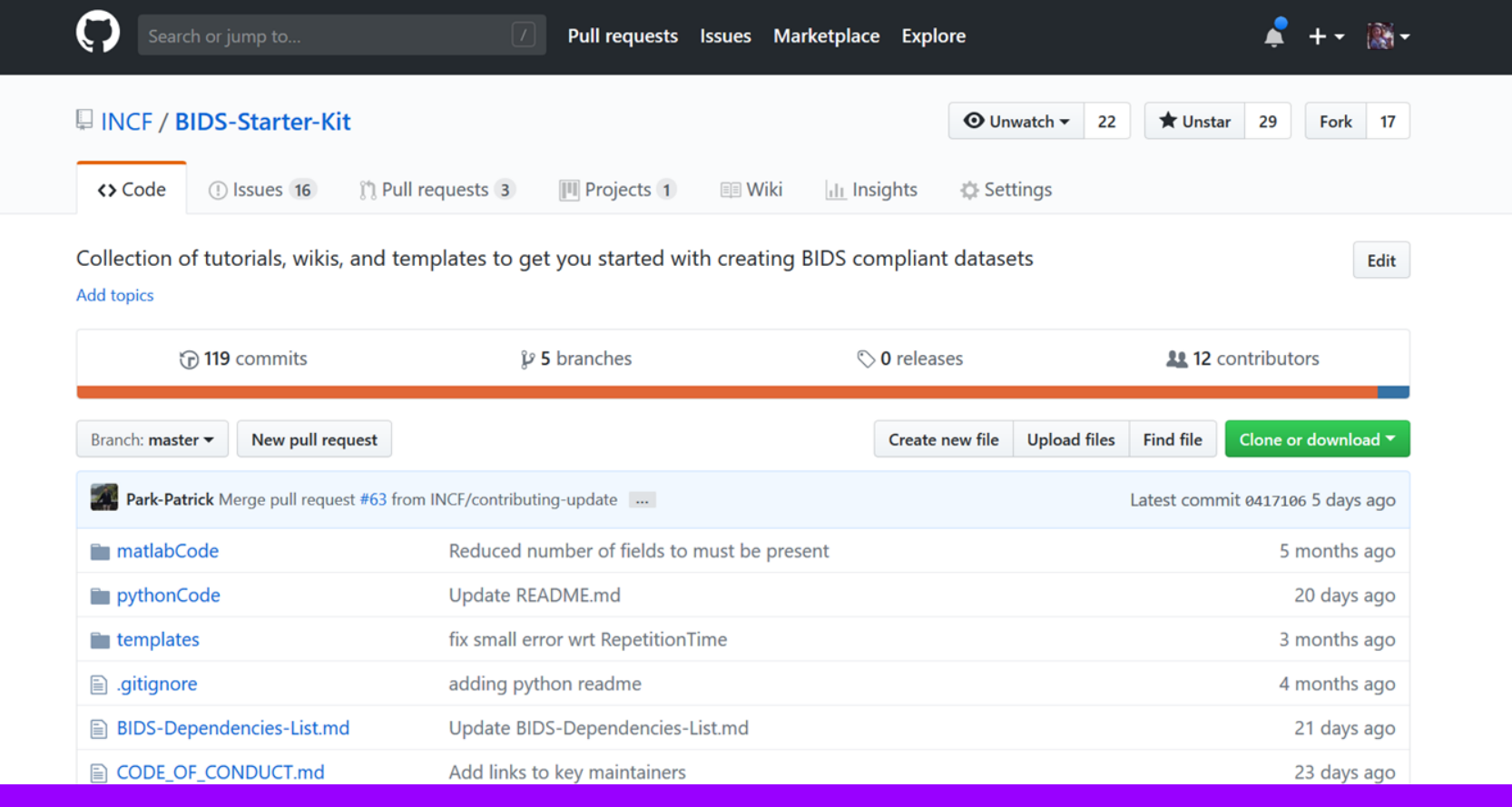

[@kirstie\\_j](https://twitter.com/kirstie_j) moz://a https://github.com/INCF/BIDS-Starter-Kit <u><https://doi.org/10.6084/m9.figshare.7981670></u>

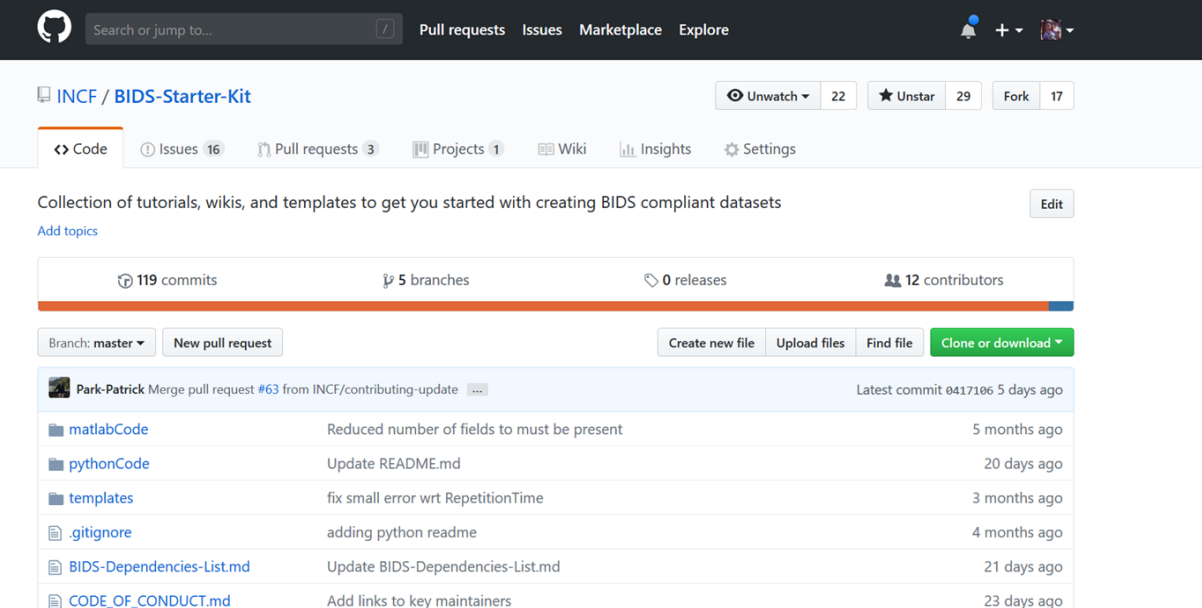

[@kirstie\\_j](https://twitter.com/kirstie_j) https://github.com/INCF/BIDS-Starter-Kit <u><https://doi.org/10.6084/m9.figshare.7981670></u>

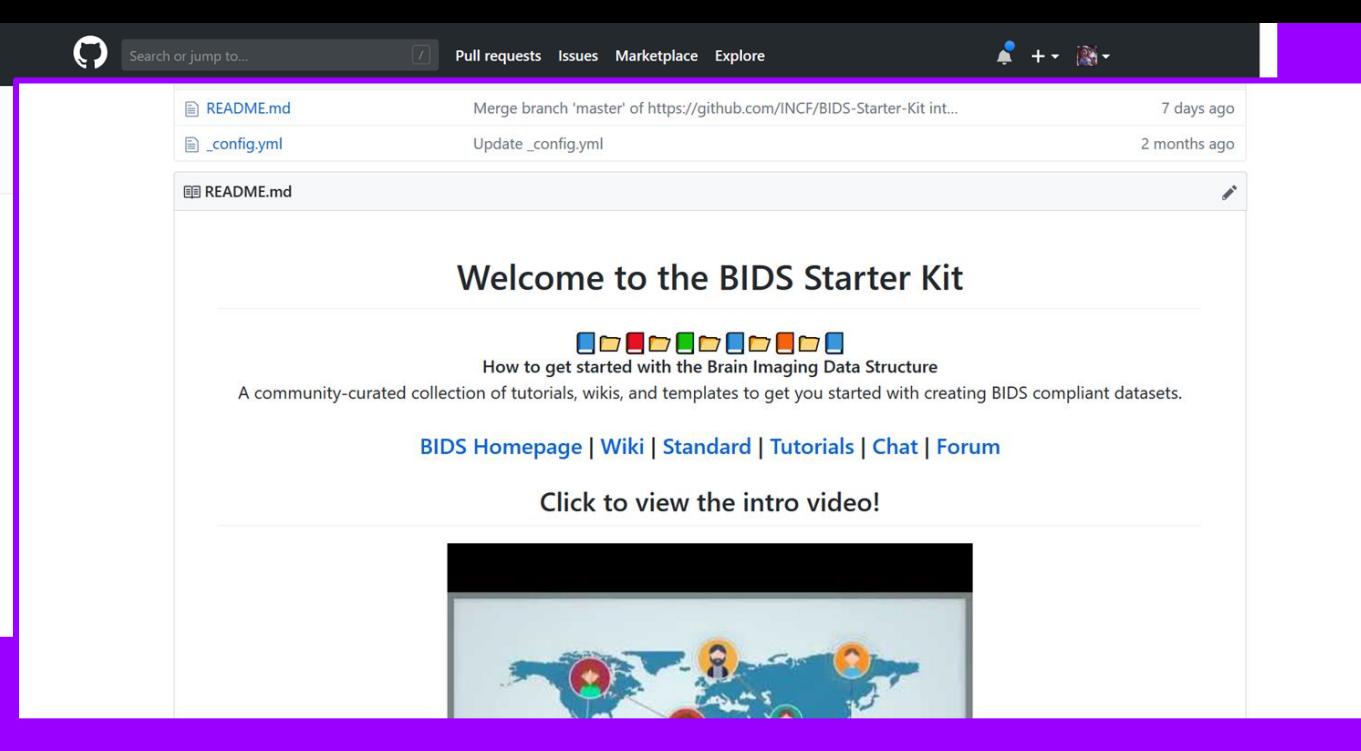

https://github.com/INCF/BIDS-Starter-Kit https://doi.org/10.6084/m9.figshare.798167

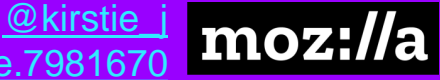

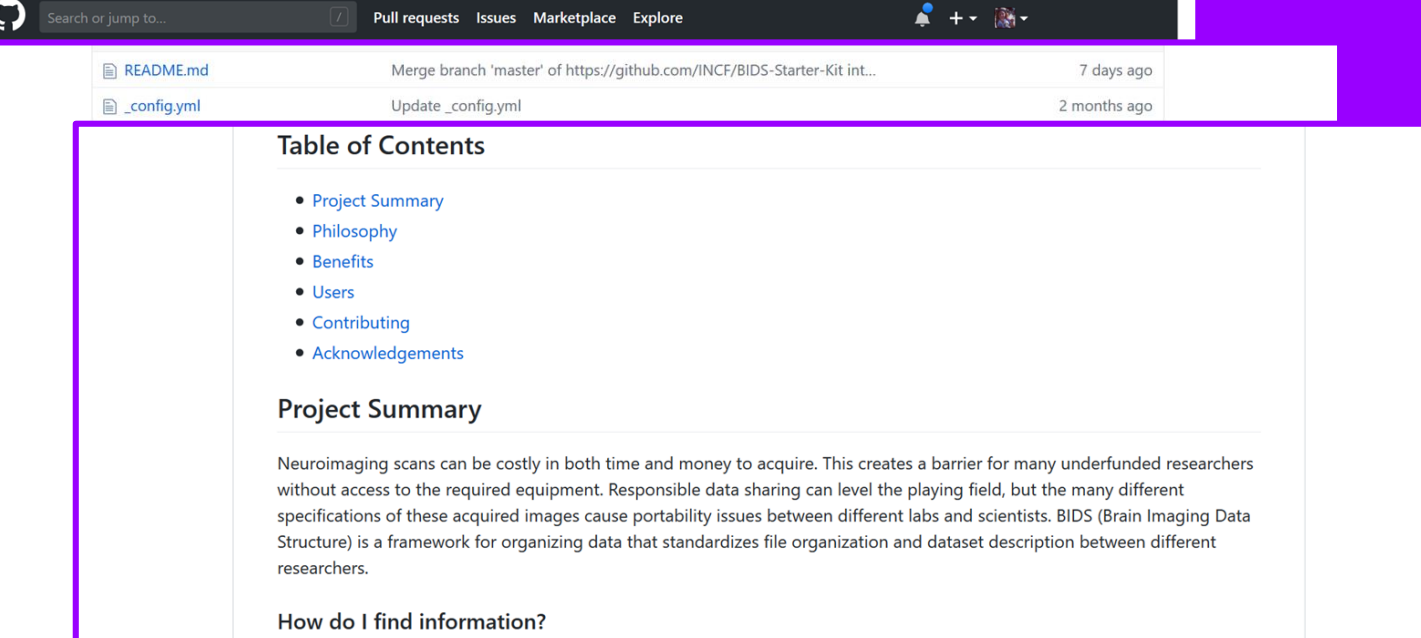

For general information to help you get started with BIDS, we reccommend the wiki. It includes pages such as an overall introduction to the BIDS folder structure, links to tutorials, and a glossary to help you with some of the technical terms.

For metadata file templates or code to help you get started, please scroll up to find the appropriate files that are available in

[@kirstie\\_j](https://twitter.com/kirstie_j) moz://a https://github.com/INCF/BIDS-Starter-Kit<br><https://doi.org/10.6084/m9.figshare.7981670>

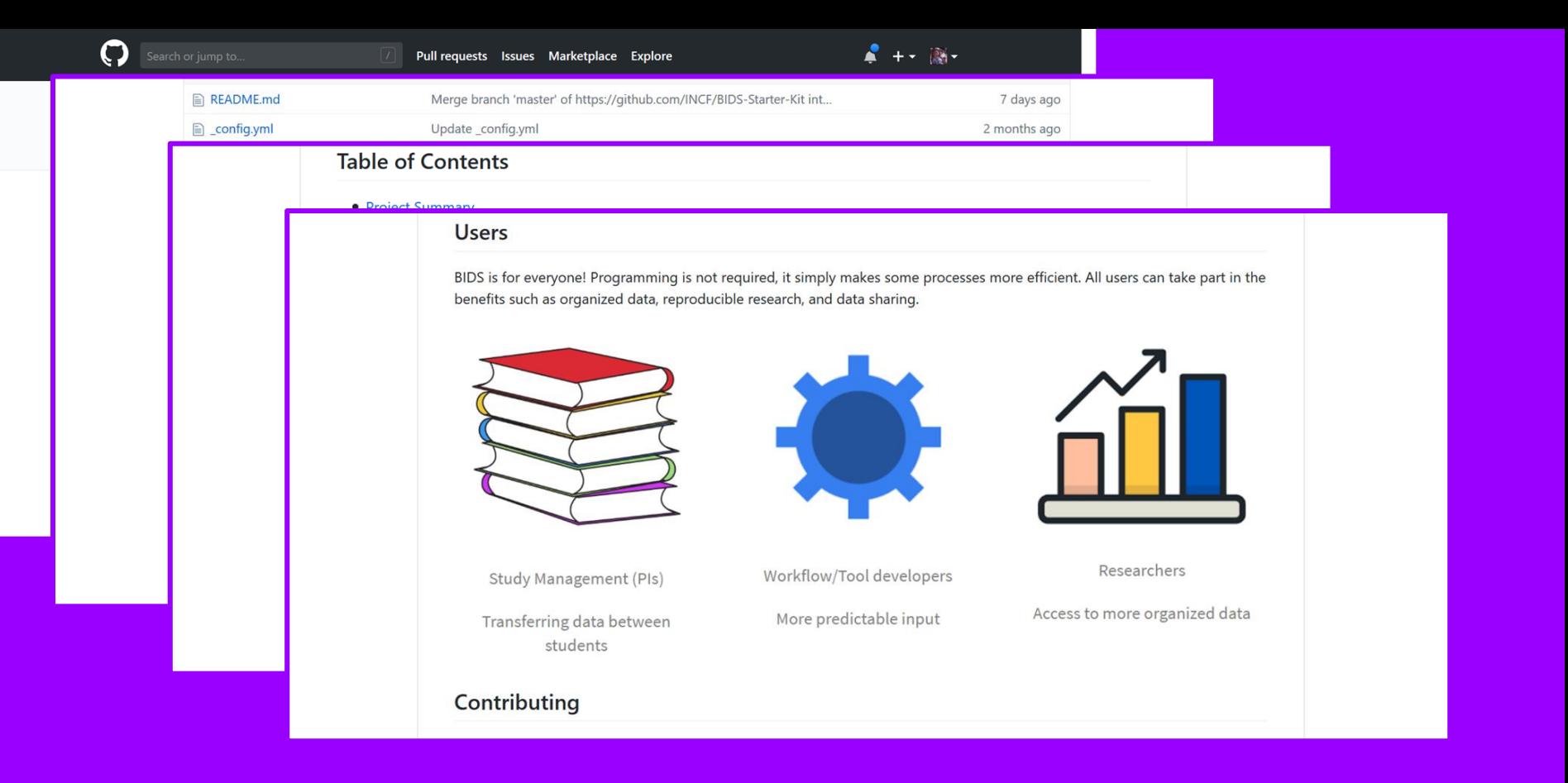

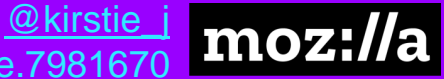

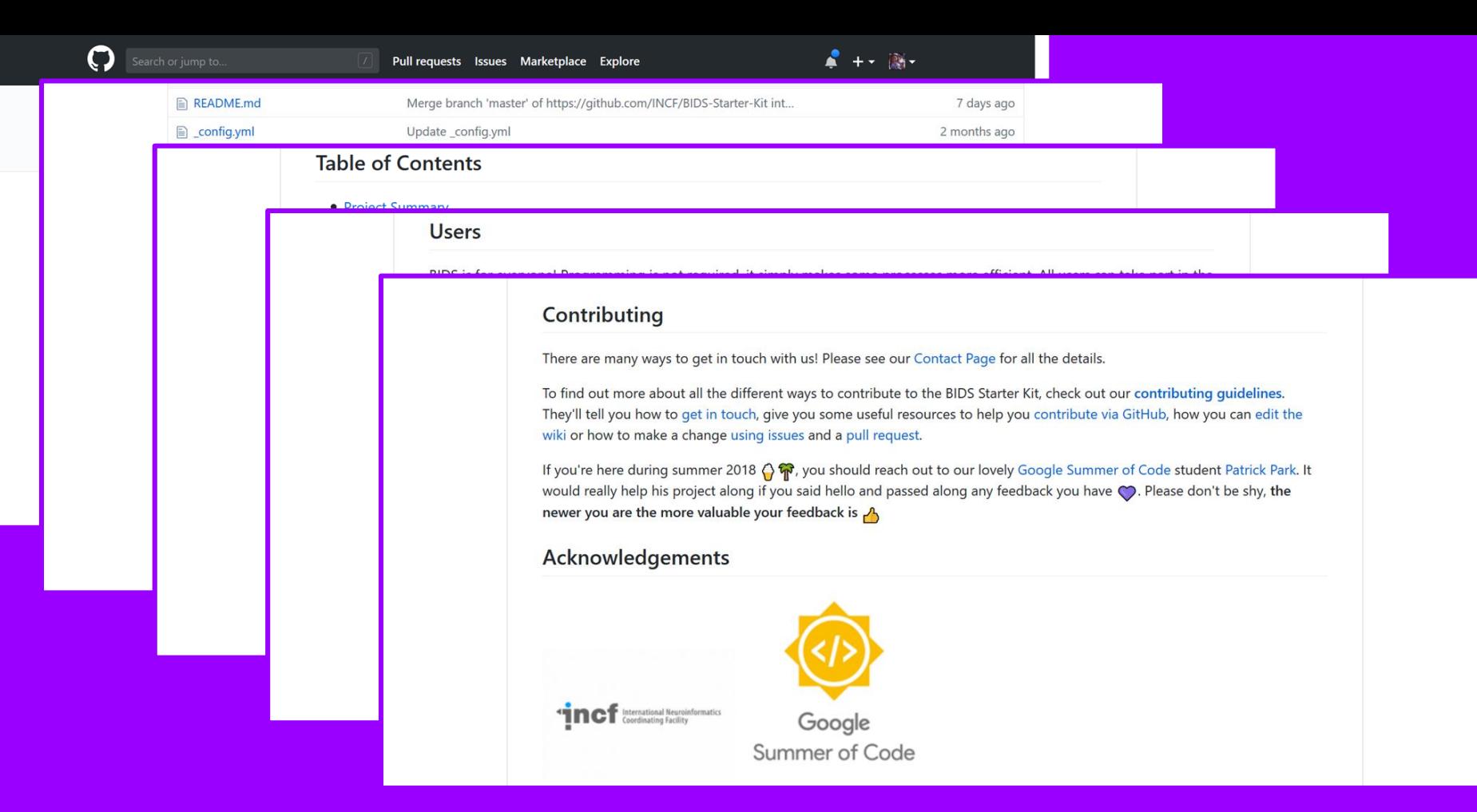

### https://github.com/INCF/BIDS-Starter-Kitheraghttps://doi.org/10.6084/m9.figshare.798167

![](_page_14_Picture_3.jpeg)

![](_page_15_Picture_0.jpeg)

![](_page_16_Picture_14.jpeg)

https://github.com/INCF/BIDS-Starter-Kit <u><https://doi.org/10.6084/m9.figshare.7981670></u>

![](_page_16_Picture_3.jpeg)

![](_page_17_Picture_0.jpeg)

![](_page_18_Picture_0.jpeg)

https://github.com/INCF/BIDS-Starter-Kitheraghttps://doi.org/10.6084/m9.figshare.798167

![](_page_18_Picture_3.jpeg)

#### **INCF / BIDS-Starter-Kit**

#### $\odot$  Unwatch  $\sim$  22  $\bigstar$  Unstar 29 Fork 17

#### **Table of contents**

Been here before? Already know what you're looking for in this guide? Jump to the following sections:

- Joining the BIDS community
- Get in touch
- Contributing through GitHub
- . Where to start: wiki, code and templates
- Where to start: issue labels
- Make a change with a pull request
	- o Example pull request
- Recognizing contributions

#### Joining the community

BIDS - the Brain Imaging Data Structure - is a growing community of neuroimaging enthusiasts, and we want to make our resources accessible to and engaging for as many researchers as possible.

We therefore require that all contributions adhere to our Code of Conduct.

How do you know that you're a member of the BIDS community? You're here! You know that BIDS exists! You're officially a member of the community. It's THAT easy! Welcome! and

#### $G$   $\alpha$ <sup> $\alpha$ </sup> $\alpha$  $\alpha$

#### https://github.com/INCF/BIDS-Starter-Kit

![](_page_19_Picture_19.jpeg)

#### Table of contents

#### Get in touch

There are lots of ways to get in touch with the team maintaining the BIDS Starter Kit.

- Our channel in the BrainHack slack team
	- o Click here for an invite to the slack workspace
- · Our Gitter channel
- The BIDS mailing list
- . Via the Neurostars forum.
	- o This is our preferred way to answer questions so that others who have similar questions can benefit too! Even if your question is not well-defined, just post what you have so far and we will be able to point you in the right direction!
	- o Some example questions that have already been answered include: BIDS file naming specifications and BIDS beginner - convert data to BIDS format

If you're here during summer 2018  $\bigcirc$   $\bigcirc$   $\bigcirc$  you should reach out to our lovely Google Summer of Code student Patrick Park. He'll be monitoring all the channels above and it would really help his project along if you said hello and passed along any feedback you have  $\bigcirc$ . Don't be shy, the newer you are the more valuable your feedback is  $\bigwedge$ 

#### **Contributing through GitHub**

git is a really useful tool for version control. GitHub sits on top of git and supports collaborative and distributed

![](_page_20_Picture_15.jpeg)

#### https://github.com/INCF/BIDS-Starter-Kit

https://doi.org/10.6084/m9.figshare.

![](_page_20_Picture_18.jpeg)

@kirstie

#### **Table of contents**

#### Get in touch

#### **Contributing through GitHub**

git is a really useful tool for version control. GitHub sits on top of git and supports collaborative and distributed working.

We know that it can be daunting to start using git and GitHub if you haven't worked with them in the past, but the BIDS Starter Kit maintainers are here to help you figure out any of the jargon or confusing instructions you encounter!

![](_page_21_Picture_7.jpeg)

In order to contribute via GitHub you'll need to set up a free

account and sign in. Here are some instructions to help you get going. Remember that you can ask us any questions you need to along the way.

#### Writing in markdown

GitHub has a helpful page on getting started with writing and formatting on GitHub.

Most of the writing that you'll do will be in Markdown. You can think of Markdown as a few little symbols around your text that will allow GitHub to render the text with a little bit of formatting. For example you could write words as bold (\*\*bold\*\*), or in italics (\*italics\*), or as a link ([link](https://https://youtu.be/dQw4w9WgXcQ)) to another webpage.

#### Where to start: wiki, code and templates

#### https://github.com/INCF/BIDS-Starter-Kit

#### mozi https://doi.org/10.6084/m9.figshare.798

@kirstie

#### Where to start: wiki, code and templates

#### Wiki (link)

We hope that the easiest place to find information about BIDS is the starter kit wiki.

You only need to be logged in to GitHub to edit the wiki. So, there's no need for a pull request if you just want to fix a typo or add a useful link!

Here's a useful introduction to GitHub wikis. Have a read through the pages that already exist in the wiki and please EDIT AWAY! (B)

#### Code (link)

This repository is under development, but we hope that it becomes a useful place for people to share and find small snippets of code that are useful for getting started with BIDS.

To contribute to the codebase you'll need to submit a pull request. Check out our quidelines below.

#### **Templates (link)**

This repository is under development, but we aim to have two templates for each BIDS sidecar file: one with a full example (all required/recommended/optional fields), and one with a minimal example (only required fields).

To contribute a template you'll need to submit a pull request. Check out our quidelines below.

#### https://github.com/INCF/BIDS-Starter-Kit

![](_page_22_Picture_13.jpeg)

#### Where to start: issue labels

The list of labels for current issues can be found here and includes:

• help wanted These issues contain a task that a member of the team has determined we need additional help with.

If you feel that you can contribute to one of these issues, we especially encourage you to do so!

• **question** These issues contain a question that you'd like to have answered.

There are lots of ways to ask questions but opening an issue is a great way to start a conversation and get your answer. Ideally, we'll close it out by *adding the answer to the wiki!* 

. enhancement These issues are suggesting new features that can be added to the project.

If you want to ask for something new, please try to make sure that your request is distinct from any others that are already in the queue (or part of the starter kit!). If you find one that's similar but there are subtle differences please reference the other enhancement in your issue.

**o** documentation These issues relate to improving or updating the documentation.

These are usually really great issues to help out with: our goal is to make it easy to understand BIDS without having to ask anyone any questions! Documentation is the ultimate solution  $\mathbf{\nabla}$ 

community These issues relate to building and supporting the BIDS community.

BIDS won't work if people don't use the standard! YOU are the BIDS community, and we want to know how best to support vo

#### https://github.com/INCF/BIDS-Starter-Kit

moz://a https://doi.org/10.6084/m9.figshare.

@kirstie

Where to start: wiki, code and templates

Where to start: issue labels

#### Making a change with a pull request

We appreciate all contributions to the BIDS Starter Kit. THANK YOU for helping us build this useful resource.  $\sum_{i=1}^N$ 

Remember that if you're adding information to the wiki you don't need to submit a pull request. You can just log into GitHub, navigate to the wiki and click the edit button.

If you're updating the code or the templates, the following steps are a guide to help you contribute in a way that will be easy for everyone to review and accept with ease (.).

1. Comment on an existing issue or open a new issue referencing your addition

This allows other members of the BIDS Starter Kit team to confirm that you aren't overlapping with work that's currently underway and that everyone is on the same page with the goal of the work you're going to carry out.

This blog is a nice explanation of why putting this work in up front is so useful to everyone involved.

#### 2. Fork the BIDS Starter Kit repository to your profile

This is now your own unique copy of the BIDS Starter Kit. Changes here won't affect anyone else's work, so it's a safe space to explore edits to the code!

Make sure to keep your fork up to date with the master repository, otherwise you can end up with lots of dreaded merge conflicts.

3. Make the changes you've discussed

https://github.com/INCF/BIDS-Starter-Kit

moz://a https://doi.org/10.6084/m9.figshare.

@kirstie

![](_page_25_Figure_0.jpeg)

https://github.com/INCF/BIDS-Starter-Kitheraghthub.com/INCF/BIDS-Starter-Kitheraghthub.com/Inchestarter-Kither

![](_page_25_Picture_3.jpeg)

## *WHY?*

- structure contributions
- provide guidelines
- document style
- improve efficiency

### *WHO?*

- project owners
- project contributors
- project consumers

*Never answer the same question twice! If the answer isn't there, add it to your CONTRIBUTING.md file!*

![](_page_26_Picture_10.jpeg)

## *Labels are your friend*

Labeling issues (color-coded) and pull requests

Label issues and pull requests for new contributors

Now, GitHub will help potential first-time contributors discover issues

labeled with help wanted or good first issue

**Go to Labels** 

![](_page_27_Picture_6.jpeg)

## *Labels are your friend*

Labeling issues (color-coded) and pull requests

Label issues and pull requests for new contributors

Now, GitHub will help potential first-time contributors discover issues

labeled with help wanted or good first issue

**Go to Labels** 

A **good first issue** should take LONGER TO CREATE than it does to fix.

> moz https://doi.org/10.6084/m9.figshare.7981

@kirstie

### *Your project has a CULT-ure*

ŦŦ.

**TEMP** 

ULINE

https://www.jofreeman.com/joreen/tyranny.htm

https://doi.org/10.6084/m9.figshare.79816

@kirstie

moz://a

### *Your project has a CULT-ure*

*Public and participatory:* Structuring efforts so that "outsiders" can meaningfully participate and become "insiders" as appropriate.

![](_page_30_Figure_2.jpeg)

ONCE I'VE USED A COMPUTER FOR A WHILE, NO ONE ELSE WILL EVER USE IT AGAIN.

@kirstie

https://xkcd.com/1806

# What is a CONTRIBUTION?

 $5011178$ into the matrix goes my heart  $\frac{1}{2}$ <br> $\frac{1}{2}$ <br> $Shes$ a fortille

wed LORNES of My Room my Broom

 $\omega$ kırstie

moz://a

NO ONE UNDERSONDS NOT EVEN

 $U\gamma$ uses

Jules

Sanady

## *Persona*

A persona a description of an imaginary person, based on real-world observations and understandings of actual potential or current users.

*>> Who are the people you most need in your community? Who is missing?* 

![](_page_32_Picture_3.jpeg)

## *Example Persona*

*Sophia is a second year PhD student in the Department of Psychology at the University of Cambridge. Sophia has a BSc in Psychology from Sao Paulo in Brazil (where she grew up), and completed a masters programme in Cognitive Science at the University of Leiden in the Netherlands. Sophia is well liked in her lab - she has better coding skills than some of the other students and is always ready to help out.*

*Sophia has heard of the BIDS format and think it's a good idea (she's spent a lot of time helping others write code to loop over their MRI files) but she's never contributed to an open source project before. She has a bunch of useful scripts that she shares with her lab mates and is very happy to make other grad students lives easier if she can help! Sophia keeps meaning to find time to figure out how to contribute….but it never seems to make it to the top of her long to do list!*

> [@kirstie\\_j](https://twitter.com/kirstie_j) https://doi.org/10.6084/m9.figshare.

## *What's in a persona*

- Name, age, convincing identifying details
- Skills, level of knowledge, experience
- Needs, motivations, barriers

>>> *What drives this person?*

![](_page_34_Picture_5.jpeg)

### *Persona Images (optional)*

![](_page_35_Picture_1.jpeg)

Grab a stock photo image!

It helps your persona seem more real.

<https://www.pexels.com/photo/woman-using-laptop-computer-1181280> Taken by Christina Morillo from Pexels used under CC0

![](_page_35_Picture_6.jpeg)

## *Pathway*

The journey that users or participants (represented by the persona) take in engaging with your project, from first contact to potential leadership.

![](_page_36_Picture_2.jpeg)

### *Remove barriers*

![](_page_37_Picture_2.jpeg)

*Create a clear pathway*

![](_page_38_Picture_1.jpeg)

## *Creating a Pathway*

- 1. Discovery
- 2. First Contact
- 3. Participation
- 4. Sustained Participation
- 5. Networked Participation
- 6. Leadership

@kirstie moz://a <https://doi.org/10.6084/m9.figshare.7981670>

## *Example Pathway For Sophia*

- 1. Sophia attends a workshop which promotes the Brain Imaging Data Structure. She's there with a new PhD student in the lab - Alex. Alex is really excited about BIDS and Sophia figures this is a great time to figure out the BIDS ecosystem.
- 2. Alex and Sophia sit down together and look through the BIDS Starter Kit GitHub repository.
- 3. Sophia sees that there's a python tool but it hasn't been translated into R yet, so she messages the #bids-starter-kit Brainhack slack channel to ask if that would be helpful.
- 4. Patrick replies "Yes" and points Sophia to the contributing guidelines.
- 5. Sophia and Alex have a few questions that they ask in the slack channel about how to submit a pull request which are answered quickly.
- [@kirstie\\_j](https://twitter.com/kirstie_j) 6. Her first PR is merged within a couple of days! Success ✨✨✨

## *Finding solutions*

Use the narrative/pathway you create to imagine solutions to potential problems/barriers to entry.

Be careful of creating people who are just like you!

First entry might be the most important for a new project, but transitioning people to maintainer status is key for the sustainability of your project.

> moz:/ https://doi.org/10.6084/m9.figshare

[@kirstie\\_j](https://twitter.com/kirstie_j)

## *General guidelines*

- Establish clear expectations
- Communicate regularly
- Provide structure through milestones & review processes
- Encourage constantly
- Model best practice

[@kirstie\\_j](https://twitter.com/kirstie_j) moz://a https://doi.org/10.6084/m9.figshare.

![](_page_43_Figure_0.jpeg)

[https://medium.com/@penguinpress/an-excerpt-from-how-not-to-be-wrong](https://medium.com/@penguinpress/an-excerpt-from-how-not-to-be-wrong-by-jordan-ellenberg-664e708cfc3d)by-jordan-ellenberg-664e708cfc3d

![](_page_43_Picture_3.jpeg)

![](_page_44_Figure_0.jpeg)

The armor, said Wald, doesn't go where the bullet holes are. It goes where the

bullet holes aren't: on the engines.

@kirstie [https://medium.com/@penguinpress/an-excerpt-from-how-not-to-be-wrong](https://medium.com/@penguinpress/an-excerpt-from-how-not-to-be-wrong-by-jordan-ellenberg-664e708cfc3d)by-jordan-ellenberg-664e708cfc3d

![](_page_44_Picture_6.jpeg)

# Whose voices are missing in your working group?

[@kirstie\\_j](https://twitter.com/kirstie_j) moz://a <https://doi.org/10.6084/m9.figshare.7981670>

![](_page_46_Figure_0.jpeg)

![](_page_46_Picture_1.jpeg)

<https://doi.org/10.6084/m9.figshare.7981670>

[https://www.americanscientist.org/article/](https://www.americanscientist.org/article/open-science-isnt-always-open-to-all-scientists) [open-science-isnt-always-open-to-all-scientists](https://www.americanscientist.org/article/open-science-isnt-always-open-to-all-scientists)

![](_page_47_Figure_0.jpeg)

[https://www.americanscientist.org/article/](https://www.americanscientist.org/article/open-science-isnt-always-open-to-all-scientists) [open-science-isnt-always-open-to-all-scientists](https://www.americanscientist.org/article/open-science-isnt-always-open-to-all-scientists)

![](_page_47_Picture_3.jpeg)

### *Make your events accessible*

https://alexwlchan.net/ideas-for-inclusive-events

![](_page_48_Picture_3.jpeg)

### *<3 diverse teams*

https://www.flickr.com/photos/mozfest/22455631157/in/album-721576586494189

![](_page_49_Picture_2.jpeg)

air mozill

### *… but what if SOMETHING happens?*

https://www.flickr.com/photos/mozfest/22848001576

![](_page_50_Picture_3.jpeg)

## code of conduct (n).

*a set of rules outlining the social norms, rules, & responsibilities of an individual project, party or organization.*

![](_page_51_Picture_2.jpeg)

### *Search your soul*

https://en.wikipedia.org/wiki/Omphaloskepsis

![](_page_52_Picture_3.jpeg)

### *Hard in a decentralised model*

![](_page_53_Figure_1.jpeg)

**moz://a** 

When feminism does not explicitly oppose racism, and when antiracism does not incorporate opposition to patriarchy, race and gender politics often end up being antagonistic to each other and both interests lose.

- Kimberle Williams Crenshaw -

**AZ QUOTES** 

https://doi.org/10.6084/m9.figshare

https://www.amazon.co.uk/Longer-Talking-White-People-About/dp/140887055X

![](_page_54_Picture_4.jpeg)

## **OPENCON2016**

Empowering the Next Generation to Advance Open Access, Open Education and Open Data

![](_page_55_Picture_2.jpeg)

**Heather Joseph** @hjoseph Follows you

# "You're not the leaders" of tomorrow, you're the leaders of today"

![](_page_55_Picture_5.jpeg)

# Incremental progress is still progress

![](_page_56_Picture_1.jpeg)

[@kirstie\\_j](https://twitter.com/kirstie_j) moz://a <https://doi.org/10.6084/m9.figshare.7981670>

![](_page_57_Picture_0.jpeg)

Sometimes it is the people no one imagines anything of who do the things that no-one can imagine

— Alan Turing —

#### **AZ QUOTES**

![](_page_57_Picture_4.jpeg)

## *Find your tribe*

https://www.flickr.com/photos/mozfest/22455631157/in/album-721576586494189

![](_page_58_Picture_2.jpeg)

air mozill

## *Find your tribe*

![](_page_59_Picture_1.jpeg)

![](_page_59_Picture_2.jpeg)

@kirstie\_j

![](_page_59_Picture_4.jpeg)

![](_page_59_Picture_5.jpeg)

ttps://doi.org/10.6084/m9.figshare

![](_page_59_Picture_6.jpeg)

airmozill

moz://a

**Thank**

**you!**

moz://a

[@kirstie\\_j](https://twitter.com/kirstie_j)

doi: 10.6084/m9.figshare.7981670

https://www.flickr.com/photos/mozfest/22455631157/in/album-72157658649418